## 3 Document Transformations

- XSLT 1.0 (W3C Rec. 11/1999; XSLT 2.0 Candidate Rec. 11/05)
  - A language for transforming XML documents
  - initial main purpose to support XSL formatting
  - currently mainly (?) used as an independent transformation language (esp. XML → HTML)
- Our goal: to understand the basic model and central features of XSLT
  - Overview and an example
  - Data model and processing model

XPT 2006 Overview of XSLT

#### XSLT: Overview

- XSLT uses XML syntax for expressing transformations
  - of a document source tree into a result tree
     » result and source are <u>separate</u> trees
  - by template rules
- Each template rule has
  - a pattern (matched against nodes of the source tree)
  - a **template** as a body
    - » instantiated to create fragments of the result tree

XPT 2006 Overview of XSLT

## Overview of XSLT Transformation

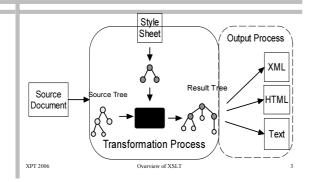

## Style Sheets and Template Rules

■ An xsl:stylesheet (or xsl:transform)

■ Rule applied to nodes of the source tree matched by the *Pattern* 

conventional XSLT

namespace prefix

- expressed using XPath (XML Path Language)
- Template consists of
  - » literal result tree fragments (elements, text), and
  - » XSLT instructions for creating further result tree fragments

XPT 2006 Overview of XSLT

#### XPath in a Nutshell

- XPath 1.0 W3C Rec. 11/99 (2.0 Cand.Rec. 11/05)
  - a compact non-XML syntax for addressing parts of XML documents (as node-sets)
  - used also in other W3C languages
    - » Specs for hyperlinks in XML:
      - XLink (Rec. '01) and XPointer (Rec. '03)
  - » XQuery (WD, Sept '05; extends XPath 2.0)
  - also typical operations on strings, numbers and truth values

XPT 2006 Overview of XSLT

# An XSL transformation example

■ Transform below document to HTML:

# Result (edited for readability)

## Example style sheet begins

# Example (paras and emphs)

# Example (figures)

# Example (end of style sheet)

Overview of XSLT

# Result (edited for readability)

# What use of XSL(T)?

- XSL can be used in different ways
  - for offline document formatting
    - » produce, say, PDF from XML by an XSL style sheet (using XSLT + XSL formatting objects)

11

- for offline document manipulation
  - » transform XML into other form (XML/HTML/text) using XSLT
- for online document delivery
  - » on a Web server
  - » in a Web browser (if the browser supports)

PT 2006 Overview of XSLT

# XSLT in online document delivery

- XSLT in a browser
  - defines rendering of XML documents
  - supported by MS IE, and Netscape/Mozilla (7.0/1.7)
     transformation of XML to HTML on the fly in browser
  - » NB: Microsoft's implementation used to differ from XSLT 1.0
- XSLT on a Web server
  - an HTTP request served by transforming XML on the fly to HTML (or other format) on the server

PT 2006 Overview of XSLT 14

# Main Aspects of XSLT

- Data model
  - How is document data viewed in XSLT?
- Selection mechanism
  - How are document parts selected for processing?
- Matching
  - How are the template rules selected?
- Processing model
  - How does the XSLT execution proceed?

PT 2006 Overview of XSLT

#### Data Model of XSLT and XPath

- Documents are viewed as trees made of seven types of nodes:
  - root (additional parent of document element)
  - element nodes
  - attribute nodes
  - text nodes
  - comments, processing instructions and namespaces
- NB: Entity references are expanded
- -> no entity nodes

PT 2006 Overview of XSLT 16

## XSLT/XPath document trees

- Defined in Sect. 5 of the XPath specification
- Element nodes have elements, text nodes, comments and processing instructions of their (direct) content as their children
  - NB: attribute nodes are not children (but have a parent)
  - the value of an element node is the concatenation of its text-node descendants

XPT 2006

Overview of XSLT

#### XSLT/XPath Trees

- Similar to the DOM, with slight differences:
  - 7 vs 12 node types
  - value of an element: its full textual content (In DOM: null)
  - no names for text nodes, comment nodes, etc. (In DOM: "#text", "#comment", etc.)
- **Document order** of nodes:
  - root node first, otherwise according to the order of the first character of the XML markup for each node
  - > element node precedes it's attribute nodes, which precede any content nodes of the element

## XSLT/XPath trees: Example

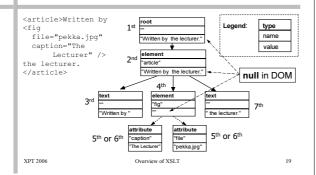

## Main Aspects of XSLT

- Data model
- Selection mechanism

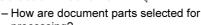

- A: With XPath expressions
- Matching
- Processing model

processing?

Overview of XSLT

### XPath Expressions

- Used for selecting source tree nodes, conditional processing, and generating new text content
  - return node-sets, truth values, numbers or strings
  - can select any parts of source tree (node-set) for processing, using ...
- Location paths
  - the most characteristic of XPath expressions
  - evaluated with respect to a context node
  - » often the current node matched by the template pattern
- result: set of nodes selected by the location path

# Location paths

- Consist of location steps separated by '/'
  - each step produces a set of nodes
  - steps evaluated left-to-right, each node in turn as context node » path begins with '/' -> root is the first context node
- Complete form of a location step:

AxisName:: NodeTest ([PredicateExpr])\*

- axis specifies the tree relationship between the context node and the selected nodes
- node test restricts the type and and name of nodes
- filtered further by 0 or more predicates

# Location steps: Axes

- In total 13 axes (~ directions in tree)
  - for staying at the context node:
    - » self
  - for going downwards:
    - » child, descendant, descendant-or-self
  - for going upwards:
    - » parent, ancestor, ancestor-or-self
  - for moving towards start/end of the document: » preceding-sibling, following-sibling, preceding, following
  - "Special" axes
    - » attribute, namespace

Overview of XSLT

## XPath Axes and Their Orientation

- Ordinary axes oriented away from context node (attribute and namespace axes are unordered)
  - the position() for the closest node = 1
  - for the most remote node, position() = last()
- The simplest axis, self::

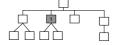

XPT 2006

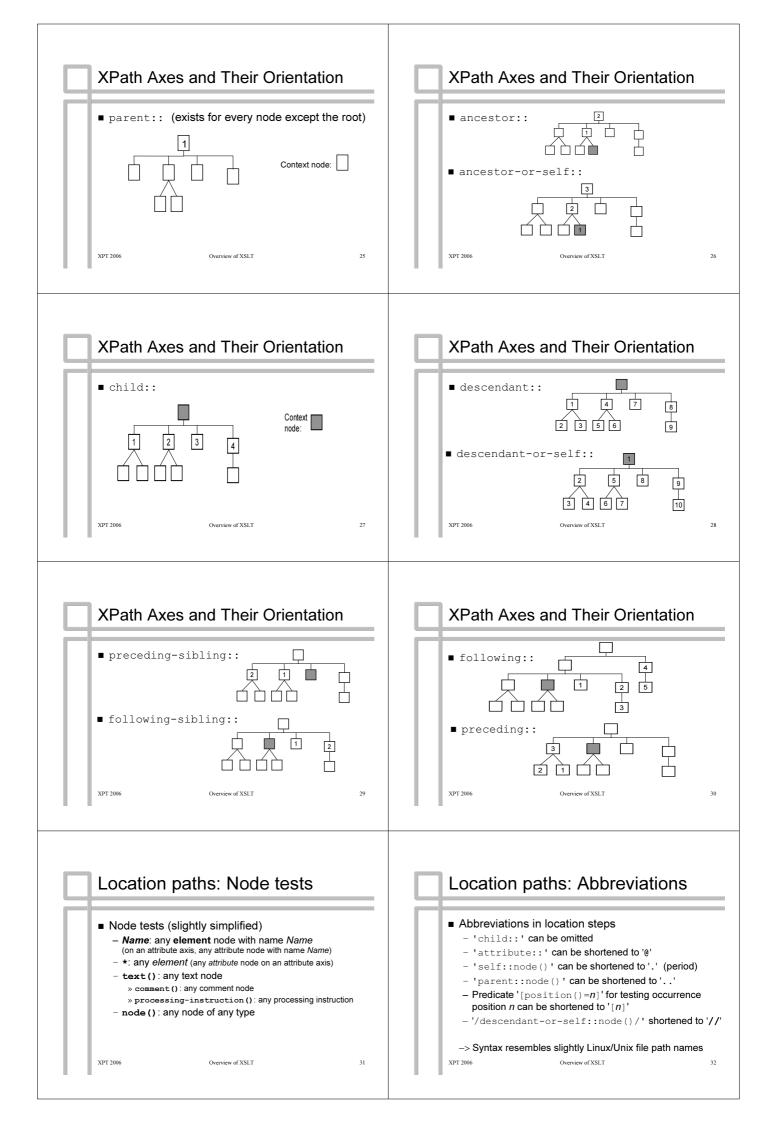

#### Location path examples (1) Semantics of Location Paths (example) context node ■ chap children of current node: ./chap (or simply chap, or ./child::\*[name()='chap']) final value: {2} ■ The document element (child element of root node): /\* ■ Elements chapter anywhere (below the root): (C) 8 /chapter ( .//chapter -> anywhere below the context node) \*/node()/parent::B[child::A] ■ All chapters of type A or B: $\{2, 5, 7\}$ $\{3, 4, 6, 8\}$ $\{2, \cancel{5}, \cancel{7}\}$ //chapter[@type='A' or @type='B'] each step: ■ the previous chapter sibling: preceding-sibling::chapter[1] Overview of XSLT Location path examples (2) Main Aspects of XSLT ■ All child elements having an attribute type: ■ Data model ■ Selection mechanism NB: Node sets as truth values: empty - false; non-empty - true ■ All child elements of any author child: Matching - How are the rules selected? ■ sections whose type attribute equals style - A: With Patterns attribute of the document element: //sect[@type = /\*/@style]■ Processing model ■ First author child, and previous to the last: author[1], author[last()-1] Overview of XSLT XSLT Patterns: Semantics **XSLT Patterns** ■ A location path pattern P is of form Main use in match attributes of template rules: $Step_1 \oplus Step_2 \oplus \cdots Step_{n-1} \oplus Step_n$ <xsl:template match="Pattern"> • also used for numbering (Which parts are counted?) where each separator $\oplus$ is either $^{\cdot}/^{\prime}$ or $^{\cdot}//^{\prime}$ ■ Restricted location path expressions: - may also begin with \'/'; Pattern \'/' matches only the root steps with child and attribute axes only, ■ Else *P* matches a node $v_n$ iff there are nodes $v_n,...,v_1$ such separated by '//' or '/' that each $v_i$ satisfies the node test and possible predicates » but arbitrary predicates in [Expr] allowed of Step<sub>i</sub>, and which form a path towards the root: - may begin with id ('IdVal') - If P begins with a single '/', node $v_1$ must be child of the root (for selecting element nodes by ID attribute values) - in case of $Step_{i-1}/Step_i$ node $v_{i-1}$ is the parent of $v_i$ - alternative patterns separated by '|' (~ node-set union) - in case of $Step_{i-1} / Step_i$ node $v_{i-1}$ is an ancestor of $v_i$ XSLT Patterns: Examples Main Aspects of XSLT ■ match="sect-head | section/head" ■ Data model - matches any element with name sect-head, and any ■ Selection mechanism head elements directly below a section Matching ■ Pattern

Overview of XSLT 39 XPT 2006 Overview of XSLT

■ Processing model

- How does the XSLT execution proceed?

/appendix//ulist/item[1]

element

matches the first item element in a ulist element which is contained in an appendix, which is the document

# **XSLT Processing Model**

- 0. Parse the document into a source tree
- Construct the result tree by applying template rules to the source tree
- 2. Serialize the result tree (as XML, HTML or text)

XPT 2006

Overview of XSLT

41

#### Overview of XSLT Transformation

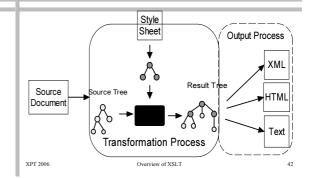

#### Result Tree Construction (approximately)

ResultTree:= ApplTempls([root of the source tree]);

proc ApplTempls(CNL: list of Nodes) returns list of Nodes: ResList:= emptyNodeList();

for each Node cn in CNL do // current node in current node list
Find matching template rule (of highest priority; See next)
Instantiate its template T in context (cn, CNL), and add to ResList;
Replace each <apply-templates select="E"/> in T by
ApplTempls(L), where L = value of expr E in context (cn, CNL);

end for; return ResList;

CPT 2006

Overview of XSLT

## Selecting one of matching rules

- Priority of a rule can be specified explicitly: <xsl:template priority="2.0" ...</pre>
- Default priorities based on the match pattern:
  - 0 for simple name tests (like para, @href)
  - negative for less specific patterns
     e.g., \*, @\*, node()
  - 0.5 for more complex patterns
- Multiple matching rules with the same maximum priority is an error - Processor may (quietly!) choose the last one of them

PT 2006 Overview of XSLT 4

# Application of template rules

■ Without a select attribute (~ select="node()")

<xsl:apply-templates />

processes all children of current node

- > "default traversal": top-down
- Selected nodes are processed in document order (if not sorted with xsl:sort)
- Built-in rules support the top-down traversal if no matching have been given rules

XPT 2006 Overview of XSLT

#### **Built-In Default Rules**

■ For the root and element nodes:

■ For text and attribute nodes:

<xsl:template match="text() | @\*">
<!-- Insert the string value
 of current node: -->
 <xsl:value-of select="." />
</xsl:template>

■ Low priority -> can be overridden

XPT 2006 Overview of XSLT

#### A (Tricky) Processing Example

■ Consider transforming document

<A>
<B>b1</B><C>cc<B>b2</B></C><D>dd</D><B>b3</B>

#### with the below rules:

# Processing example (2)

■ The result

<R><NewC>New: b1b3ccb2</NewC></R>

#### is obtained as follows:

- 2. Rule 2 with pattern "C" creates into result tree a NewC element node with text node "New: " as its first child.

XPT 2006 Overview of XSLT 48

# Processing example (3)

- 3. Instruction <\*xs1:apply-templates select="../B"/> selects element B siblings of current node (C). The built-in element rule applies to these, and the built-in text rule to their children.
  - Result: text nodes "b1" and "b3" become the next children of  ${\tt NewC}.$
- 4. Instruction <xs1:apply-templates /> in the context of element node C selects its children, "cc" and <B>b2</B>, for processing. The built-in text rule inserts value "cc" to the result tree, and the B element node becomes "b2" in the result (similarly to step 3).

XPT 2006 Overview of XSLT

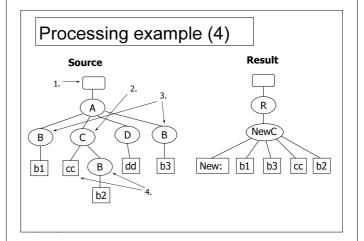

# Is it Really So Tricky?

- Fortunately seldom
  - but a computer scientist wants to understand the working of a model
- XSLT is a high-level declarative language for describing transformations
  - Normally suffices to give simple rules for different cases, like

```
<xsl:template match="para">
     <P><xsl:apply-templates /></P>
</xsl:template>
```

XPT 2006 Overview of XSLT